# 1.3- Mini projet, consignes, planning

### **Mise en œuvre concrète de SCRUM**

V. Deslandres © – IUT de LYON

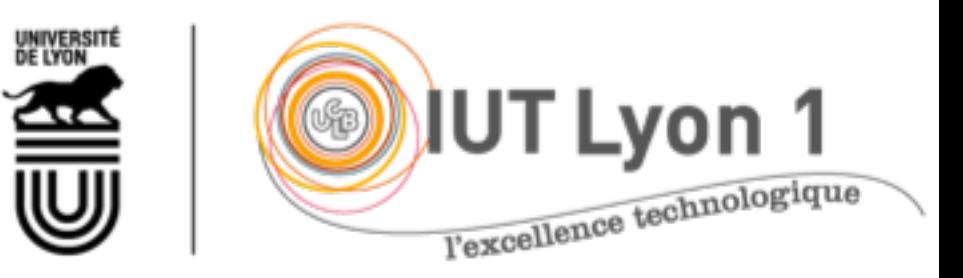

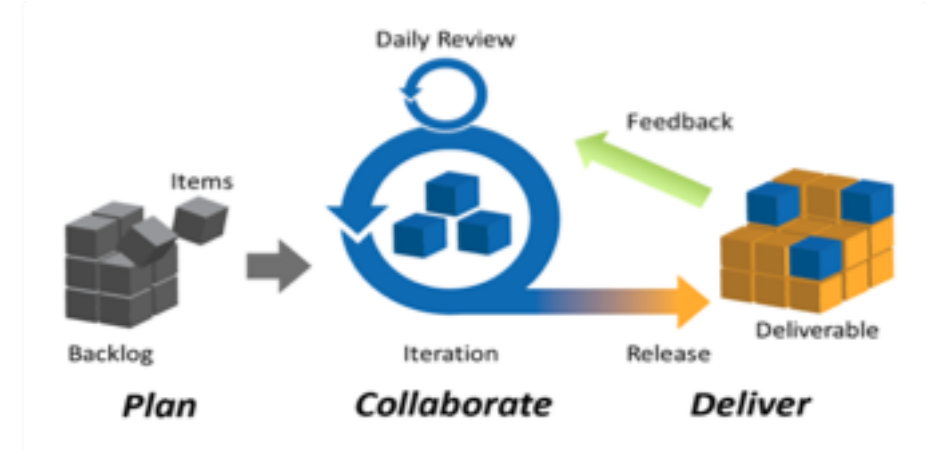

Mini-projet Agile

**Modalités**

### Projet : **petit**, existant, à compléter

- Environ 6h de code, 7 itérations
- ¡ En équipe de **3/4 personnes**
	- ¡ Ce sont les groupes projet qui seront évalués
- ¡ Technos ? **au choix, mais déjà connues**
- ¡ Soit un projet choisi sur **gitHub / CodeSource**
	- ¡ Quelques propositions ci-après
- ¡ Soit **votre PTUT** s3/s4 **(à préférer !) 3**

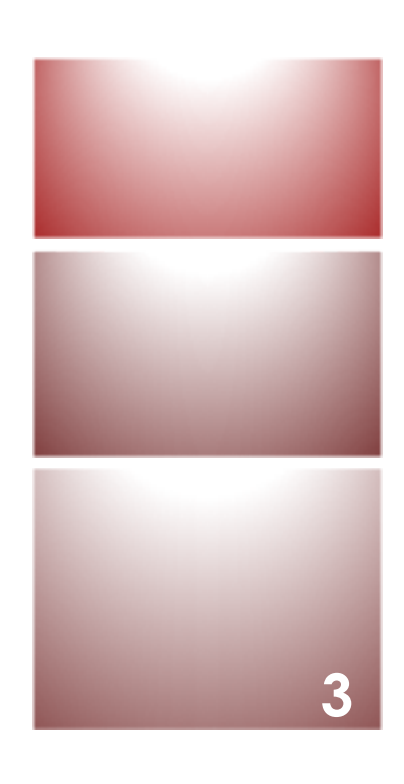

### Constituer un Backlog

- ¡ Contrainte forte : peu de temps (6h de code pour 7 itérations)
- ¡ Définir des user stories **avec la granularité adaptée** (détails ci-après)
- ¡ **Idée : dérouler toutes les étapes SCRUM sur ce petit projet**
	- La réalisation en elle-même est secondaire
	- ¡ Evaluation sur la méthodologie SCRUM, pas le projet **4**

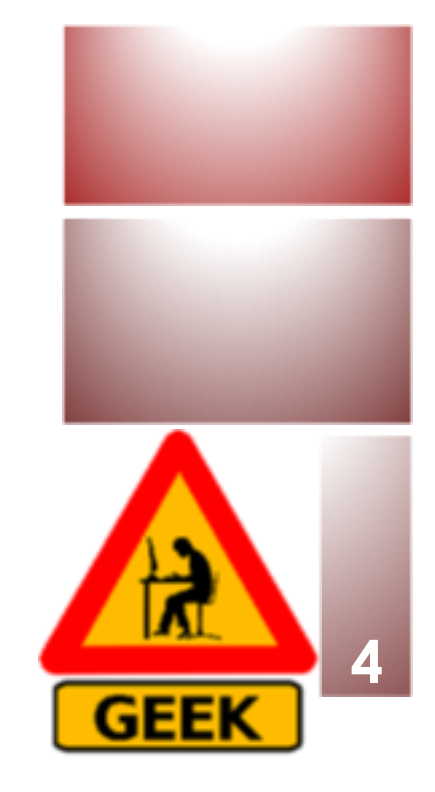

## Projets proposés (1)

- ¡ Une **course de voitures** en Java
	- <https://github.com/CodecoolBPoop/oop-java-car-race-tillabakos>
- **Une Apps pour un Campus Etudiant** 
	- <https://github.com/TCA-Team/TumCampusApp>
- ¡ **Module d'achat** pour le jeu Guild Wars2, à compléter
	- <https://sourceforge.net/projects/gw2tools/>
- ¡ Apps Androïd de **cinéma**, alimentée par le site tmdb (site pro)
	- <https://github.com/salRoid/Filmy>

### Projets proposés (2)

¡ Projet **Guide de Restaurants** (java, Hibernate, RegEx, oct 2014) - Selim Dridi

[http://codes-sources.commentcamarche.net/source/100783](http://codes-sources.commentcamarche.net/source/100783-application-guide-des-restaurants) application-guide-des-restaurants

**E** Librairies requises (50 Mo) : <https://www.mediafire.com/?nwk9qhh17zdru>

### Projets proposés (3)

- ¡ Un jeu Java à compléter avec **des brigands, des cowboys, des shérifs, des barmen et des dames en détresses**
	- http://codes[sources.commentcamarche.net/source/view/101504/14164](http://codes-sources.commentcamarche.net/source/view/101504/1416484) 84#browser
- ¡ Simulation d'une **chaine de production** sans visuel à compléter
	- http://codes[sources.commentcamarche.net/source/45874-simulation-d](http://codes-sources.commentcamarche.net/source/45874-simulation-d-une-chaine-de-production)une-chaine-de-production

### Travail à faire Séance 1

- ¡ Constitution des groupes et **choix** du projet
- ¡ Définition de la **vision**
- **E** Définition des **rôles** (Product Owner, ScrumMaster)
- ¡ Construction d'un **premier backlog** avec au moins 7 user stories
	- ¡ À m'envoyer *pour la prochaine séance* avec un descriptif du sujet, les technos choisies, la vision, les rôles

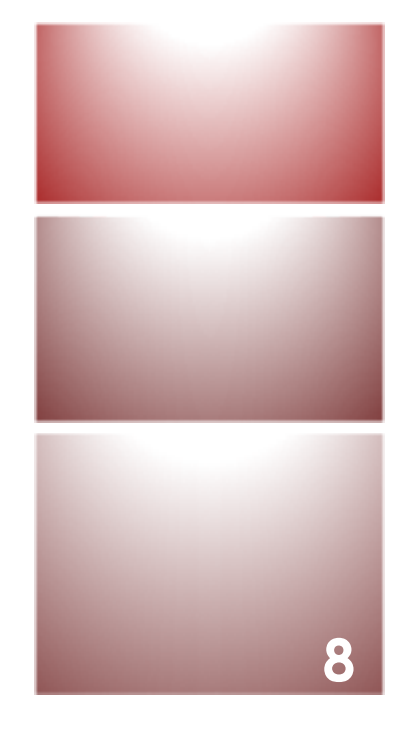

## Granularité du mini projet

### ¡ On aura **7 itérations**

- ¡ Durée d'une itération : environ 50'
	- ¡ Nous allons donc basculer de granularité : une **US** par itération, qui sera découpée en 3 à 5 **tâches**
	- (Traditionnellement, une itération = entre 4 et 5 user stories)
- Une itération comprend (durées approximatives) :
	- ¡ Planification de Sprint et découpage en tâches (7')
	- ¡ **Codage des tâches (30')**
	- $\blacksquare$  Revue de sprint  $(3')$
	- Rétrospective (5')
	- ¡ Affinage du backlog (5') **9**

#### è *Une tâche : entre 7 et 8' de codage*

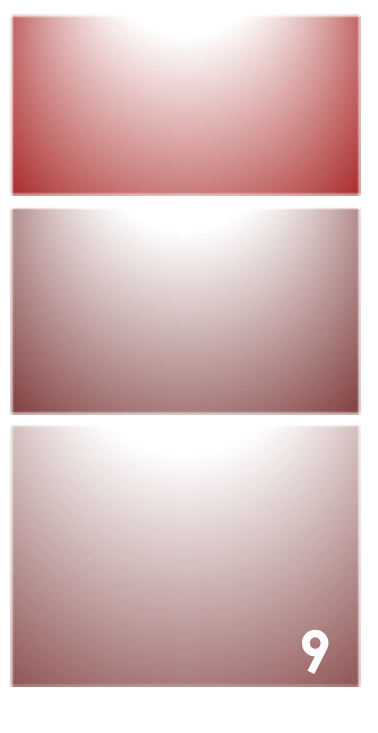

### Ex. de US pour ce module

- 1. ETQ utilisateur, je peux **trier les contacts** par groupe ou nationalité
- 2. ETQ utilisateur, je peux **rechercher un contact** par son nom ou prénom
- 3. ETQ administrateur, je peux **ajouter une photo**  associée à un contact
- 4. ETQ utilisateur, je peux **fusionner 2 contacts** dans l'application **10**

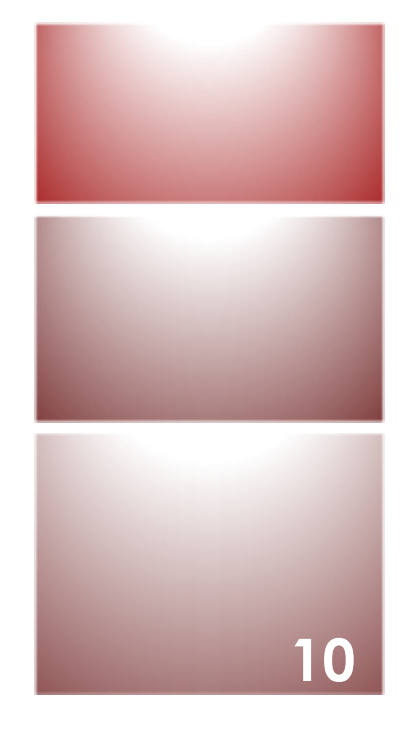

### Ex. de découpage en tâches

- ¡ Pour l'US #4 « ETQ administrateur, je peux **fusionner 2 contacts** dans l'application », 3 tâches identifiées (le tout nécessitant au plus 8' de codage) :
- ¡ Placé sur un contact, je peux **rechercher** les contacts ayant le même nom, ou le même prénom, ou le même numéro
- ¡ Sur un contact, je peux **afficher** des contacts similaires
- **E** Je peux **sélectionner** celui avec qui fusionner

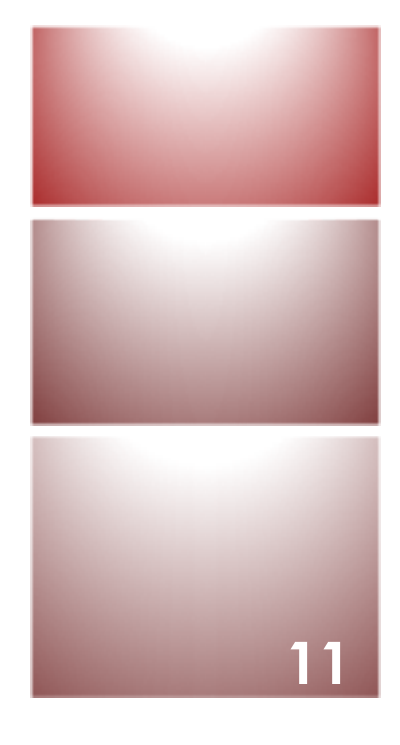

### Calendrier mini-projet

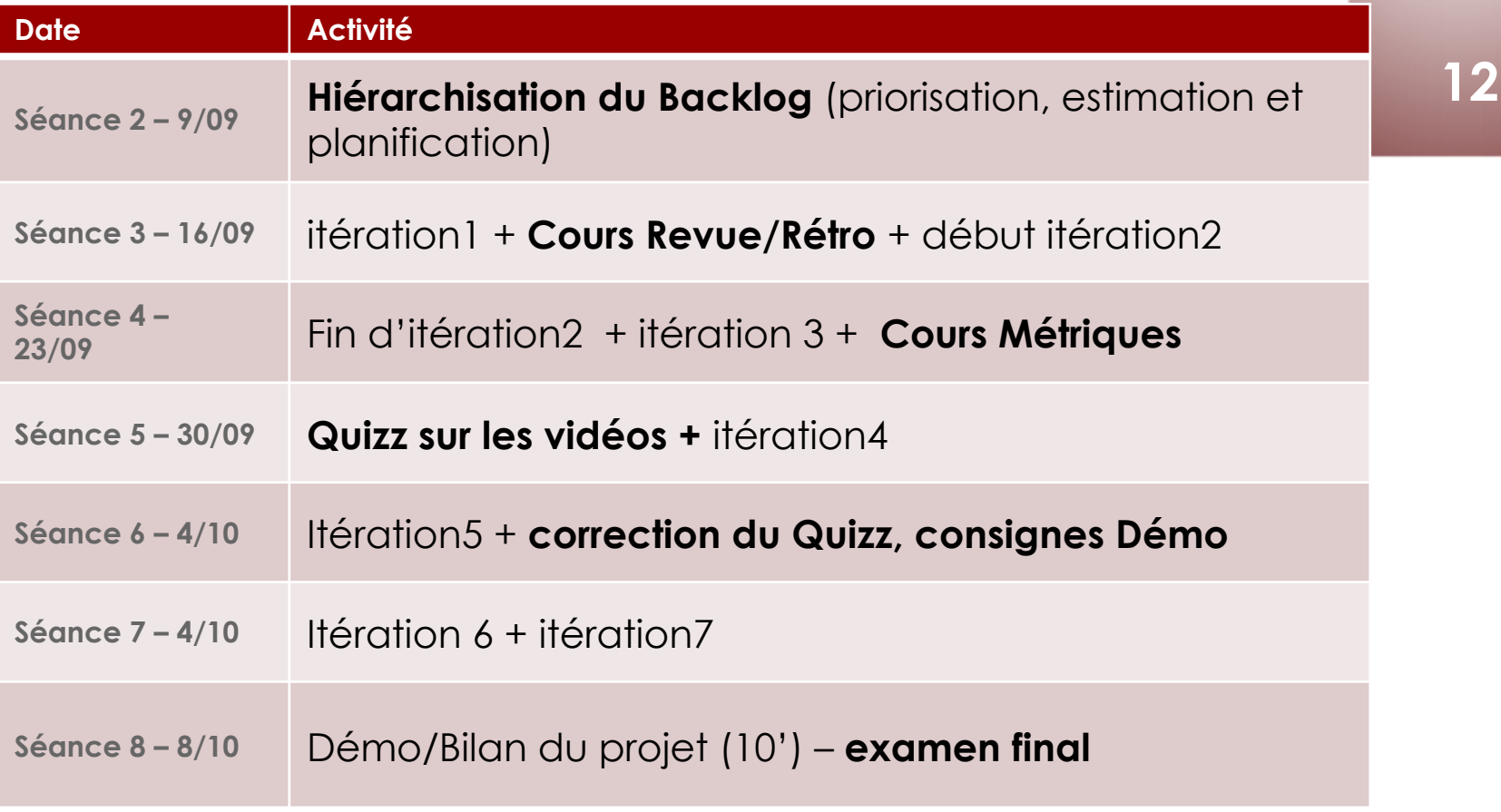

### Task Board en ligne **<sup>13</sup>**

#### <https://cardboardit.com/>

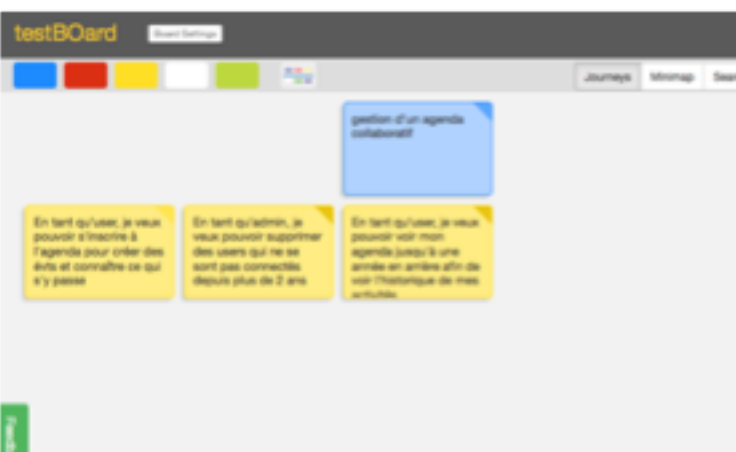

- Outil créé par Jeff PATTON et David HUSSMANN, créateurs des User Story Mapping
	- Payant si privé, public pour les projets de communautés
	- ¡ Export des cartes en **CSV** (tableur)
	- Estimation des US (size), progression (statut)
	- **Extraceptation** écrits au dos
	- ¡ Possibilité de définir des **processus Utilisateur**
	- ¡ Possibilité de connecter la map aux outils de suivi du marchés (Jira, Version One, Pivotal Tracker, Rally)

 $a \mid a$ 

#### Estimation des US Visualisation de leur état (started, completed, not started)

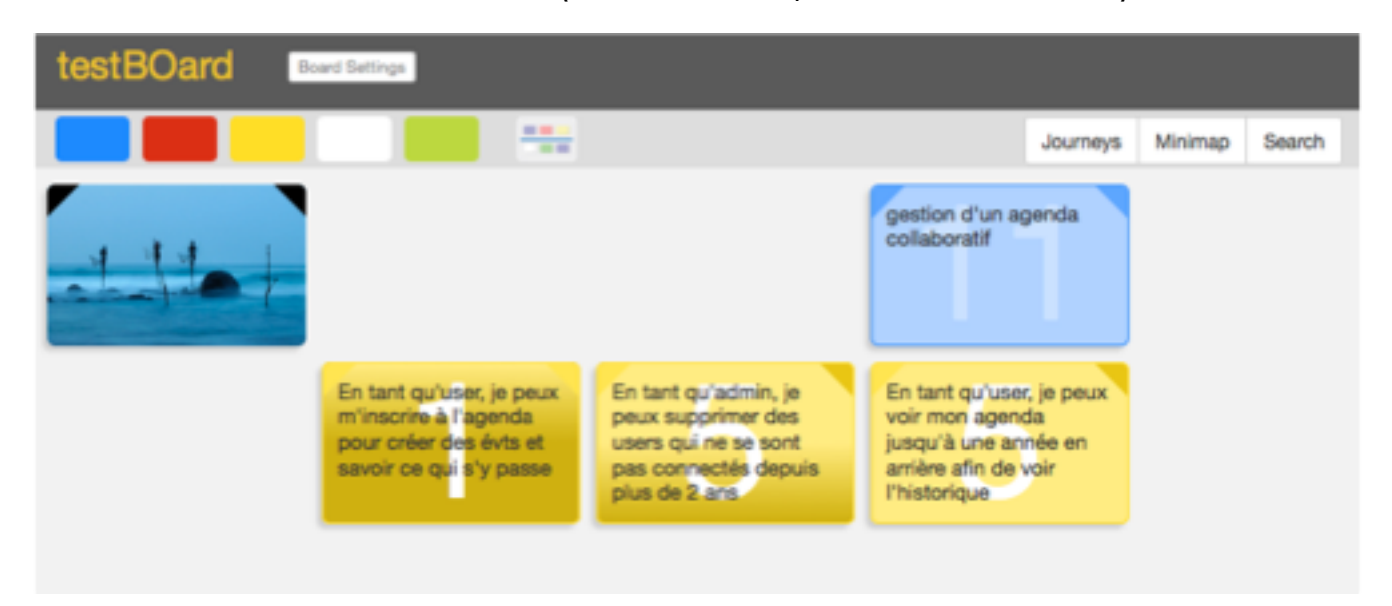

### Autres outils gratuits

- **<https://tree.taiga.io/>** \*\*\* free pour projet public
- <http://easybacklog.com/>
	- (gestion de son backlog produit)
- <https://agilepad.com/>
	- ¡ (un pad : texte taggué par auteur, une page : simple)
- [www.icescrum.com/](http://www.icescrum.com/)
	- ¡ (version Community avec fonctionnalités réduites)